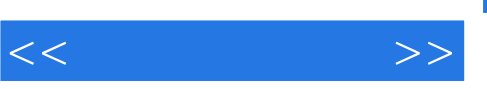

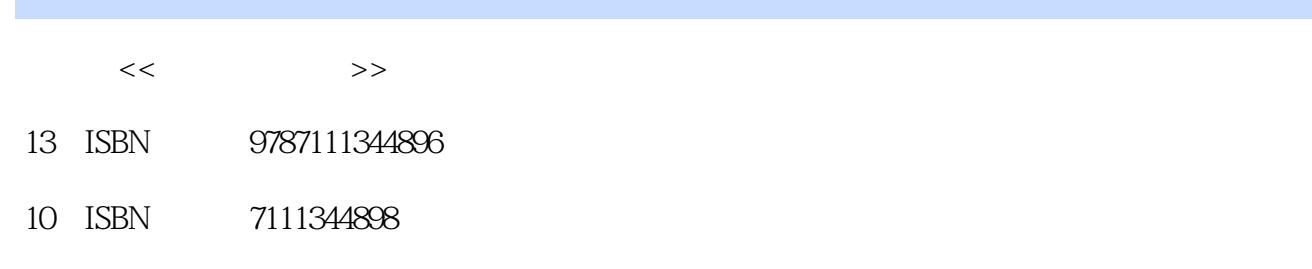

出版时间:2012-5

页数:253

字数:402000

extended by PDF and the PDF

更多资源请访问:http://www.tushu007.com

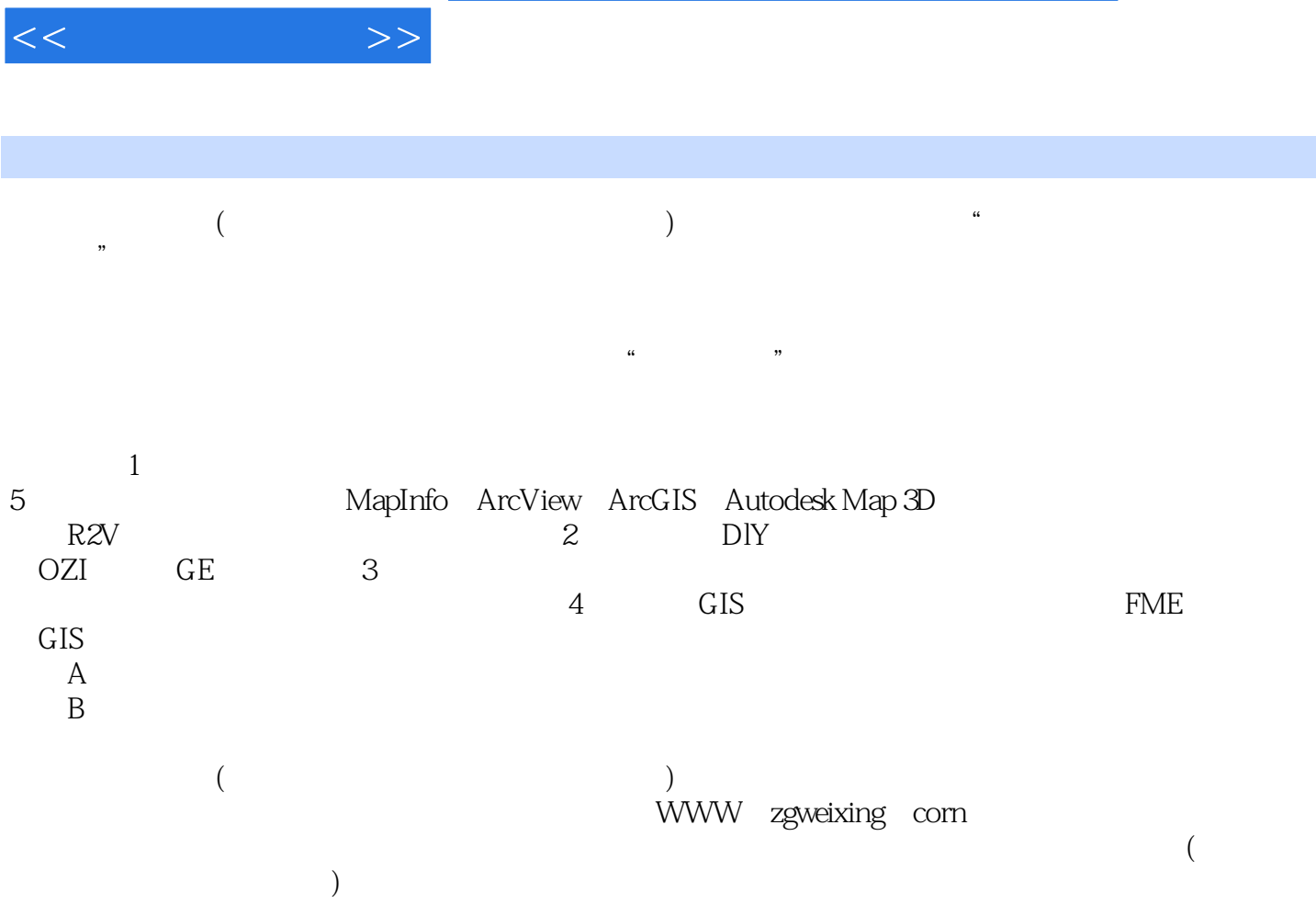

, tushu007.com

 $,$  tushu007.com

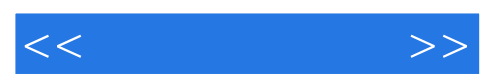

 $1$ 

- 1 MapInfo
- 2 ArcView
	- 3 ArcGIS
	- 4 Autodesk Map 3D<br>5 R2V
	- $\frac{5}{2}$  R2V<br>DIY  $\overline{\mathrm{D} }$ IY
		-
		- $1$  OZI
		- 2 GE
	- 任务3 地形图制作
- 1 SRTM
- $2$  GM
- 3 MicroDEM
- 4 FME
- 附录A 数据制作综合实训
	- $\overline{B}$

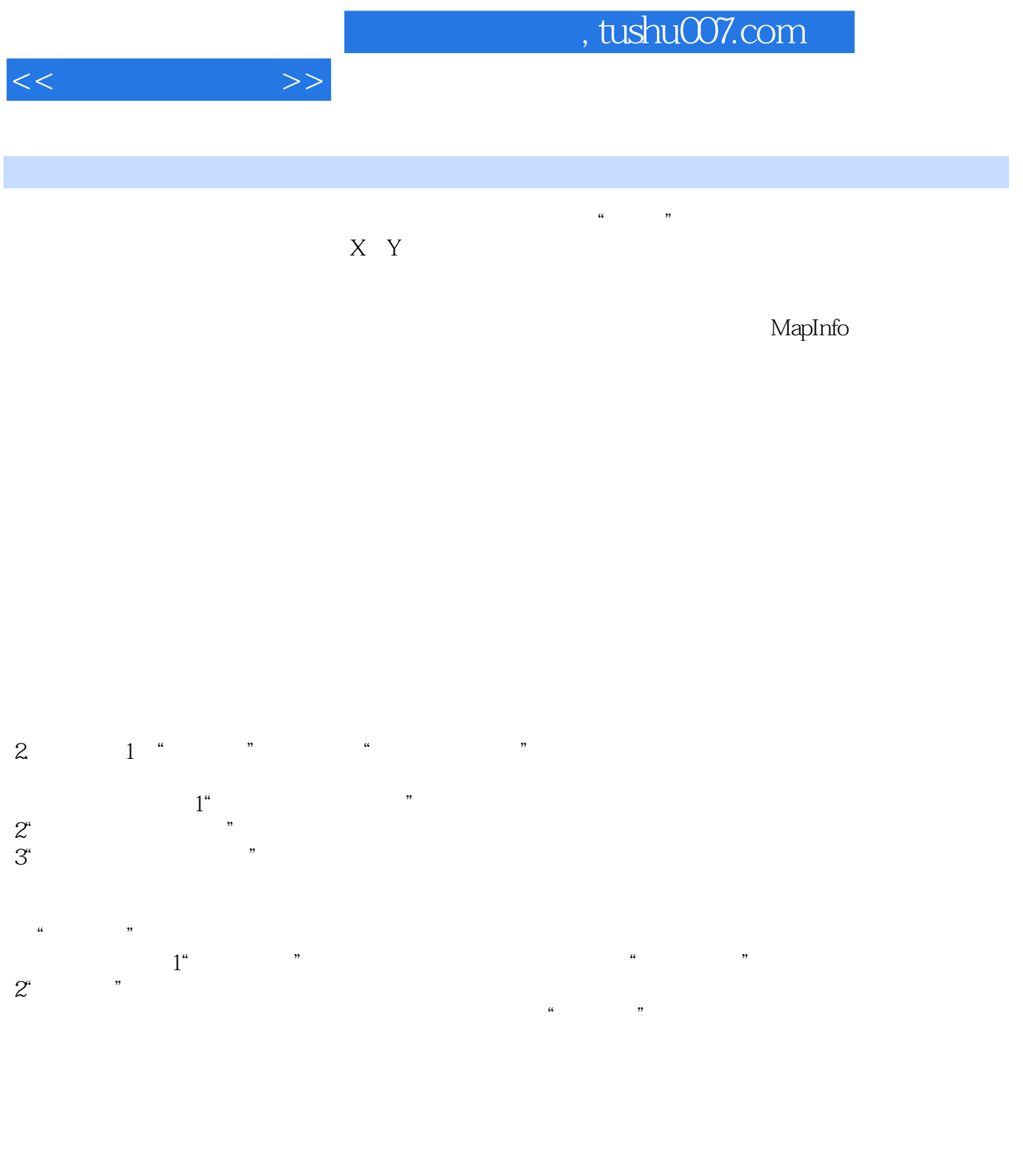

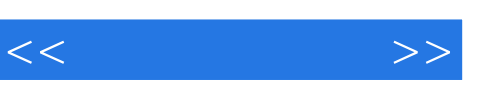

## $\ldots$   $\ldots$   $\ldots$ 《职业教育课程改革与创新系列教材:数字地图加工》的学习任务经过精心挑选和组织,体现实际生

《职业教育课程改革与创新系列教材:数字地图加工》可作为普通中等职业学校地理信息技术相关专

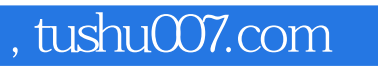

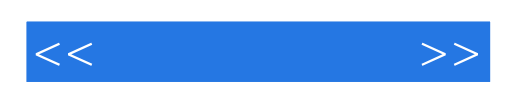

本站所提供下载的PDF图书仅提供预览和简介,请支持正版图书。

更多资源请访问:http://www.tushu007.com